#### **České vysoké učení technické v Praze Fakulta elektrotechnická**

**Katedra kybernetiky**

## **ZADÁNÍ BAKALÁŘSKÉ PRÁCE**

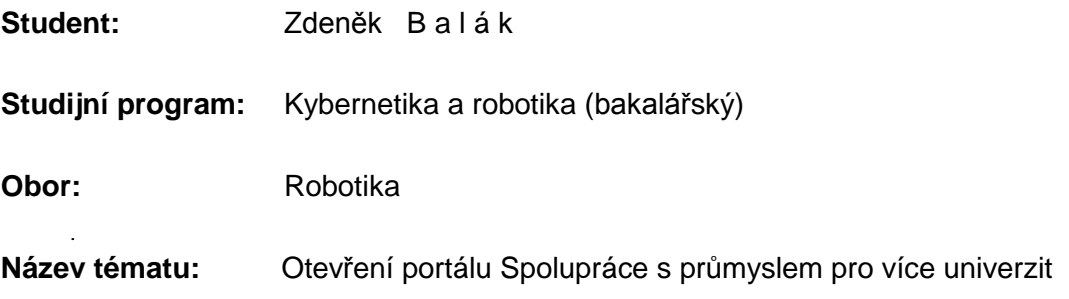

#### **Pokyny pro vypracování:**

- 1. Seznamte se s portálem Spolupráce s průmyslem, který je využíván Fakultou informačních technologií Českého vysokého učení technického v Praze.
- 2. Navrhněte a implementujte rozšíření tohoto portálu, které umožní používání jedné instance aplikace více univerzitami a umožní sdílení zdrojů (studenti, experti, průmysloví partneři).
- 3. Proveďte audit dat a datových zdrojů a obohaťte doménový model aplikace tak, aby podporoval zapojení více univerzit.
- 4. Připravte seznam nutných technických úkonů, které musí univerzita provést, aby mohla být zapojena do portálu. Dále se soustřeďte na umožnění nastavení úrovně sdílení výše uvedených zdrojů jednotlivých univerzit.
- 5. Držte se zásad pro návrh a realizaci softwarového díla. Zdrojový kód řádně zdokumentujte a otestujte.

#### **Seznam odborné literatury:**

- [1] Fišer Aleš Posílení zpětné vazby z průmyslu na univerzity Praha 2014
- [2] JSR 168: Portler Specification 2014. Dostupné z: http:/ jcp.org/en/jsr/detail?id=168
- [3] JSR 286: Portler Specification 2.0. 2014. Dostupné z: http://jcp.org/en/jsr/detail?id=286
- [4] Liferay homepage. 2014. Dostupné z: https://www liferay.com/

#### **Vedoucí bakalářské práce:** Ing. Aleš Fišer

**Platnost zadání:** do konce letního semestru 2015/2016

L.S.

doc. Dr. Ing. Jan Kybic **vedoucí katedry**

prof. Ing. Pavel Ripka, CSc. **děkan**

České vysoké učení technické v Praze Fakulta elektrotechnická KATEDRA KYBERNETIKY

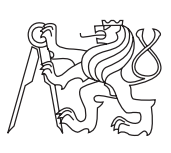

Bakalářská práce

## **Otevření portálu Spolupráce s průmyslem pro více univerzit**

*Zdeněk Balák*

Vedoucí práce: Ing. Aleš Fišer

22. května 2015

## **Poděkování**

Rád bych touto cestou poděkoval Ing. Aleši Fišerovi za cenné rady nejen při psaní této práce, ale hlavně po celou dobu mého působení na Fakultě informačních technologií - ČVUT.

## **Prohlášení**

Prohlašuji, že jsem předloženou práci vypracoval samostatně a že jsem uvedl veškeré použité informační zdroje v souladu s Metodickým pokynem o dodržování etických principů při přípravě vysokoškolských závěrečných prací.

V Praze dne 22. května 2015 . . . . . . . . . . . . . . . . . . . . .

České vysoké učení technické v Praze Fakulta elektrotechnická c 2015 Zdeněk Balák. Všechna práva vyhrazena.

*Tato práce vznikla jako školní dílo na Českém vysokém učení technickém v Praze, Fakultě elektrotechnické. Práce je chráněna právními předpisy a mezinárodními úmluvami o právu autorském a právech souvisejících s právem autorským. K jejímu užití, s výjimkou bezúplatných zákonných licencí, je nezbytný souhlas autora.*

#### **Odkaz na tuto práci**

Balák, Zdeněk. *Otevření portálu Spolupráce s průmyslem pro více univerzit*. Bakalářská práce. Praha: České vysoké učení technické v Praze, Fakulta elektrotechnická, 2015.

## **Abstrakt**

Tato práce pojednává o technickém zapojení partnerských fakult do portálu Spolupráce s průmyslem.

Uvádí přístupy ke spolupráci s průmyslem ostatních fakult a popisuje jakým způsobem je pojata spolupráce v portálu SSP. Dále popisuje jednotlivé uživatelské role, jejich funkce a seznamuje čtenáře se základními technologiemi používanými k vývoji a provozu této aplikace.

Jako další práce uvádí seznam úprav potřebných k technickému zapojení partnerských fakult do portálu.

V závěru sepisuje kroky, které budou sloužit jako návod pro fakulty, které se chystají zapojit do této aplikace

**Klíčová slova** Spolupráce s průmyslem, Liferay, portál, portlet, rest API, Java EE

## **Abstract**

This thesis discuss about technical realization of including fellow faculties into portal Cooperation with Industry.

It presents other faculties' methods of cooperating with industry. Thesis Describes how is this problem dealth with in CWI and presents application's user roles and lists their purpose. It also describes basics technologies used to develop and operate this application.

Next it lists technical changes needed to be processed in order to enable including more than one faculty into the portal.

Thesis ends with step-by-step manual for faculties that are trying to join CWI.

**Keywords** Cooperation with industry, Liferay, portal, portlets, rest API, Java EE

# **Obsah**

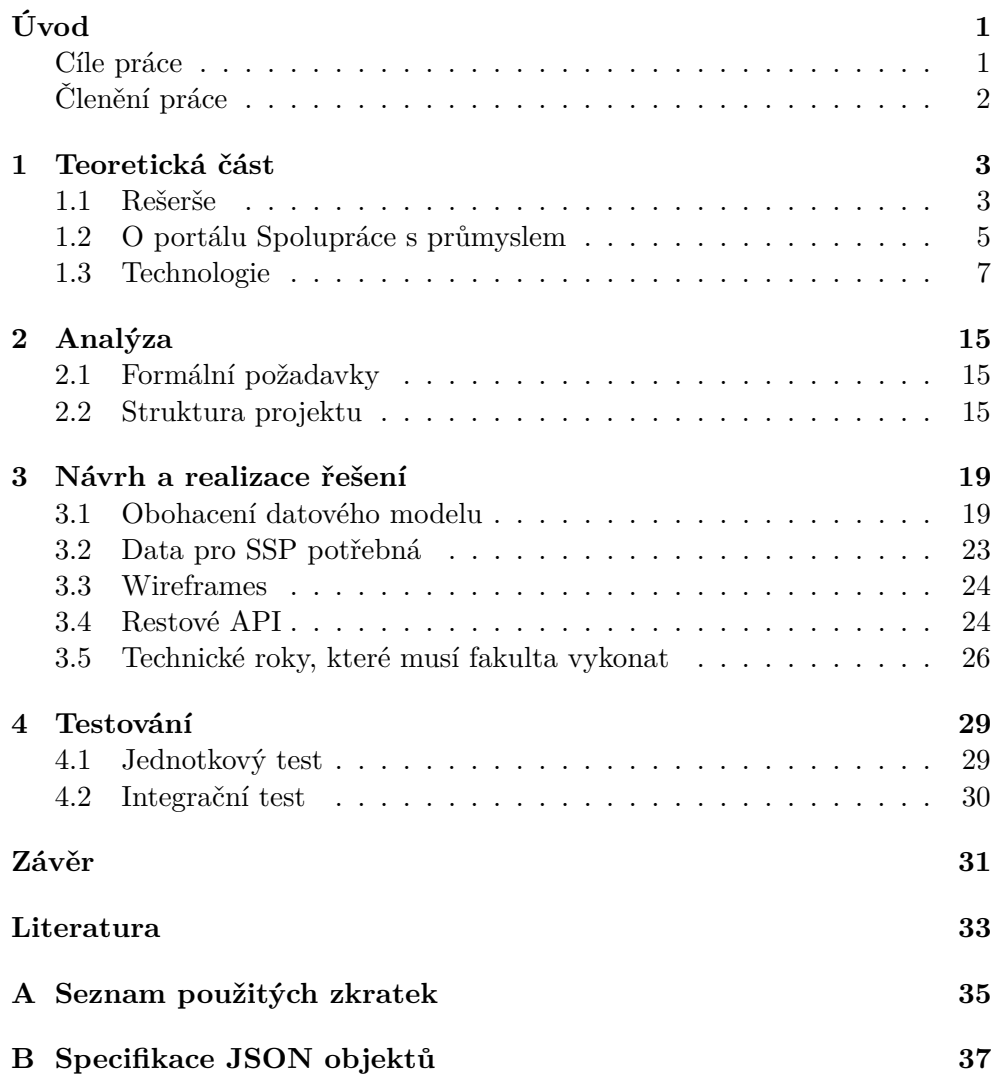

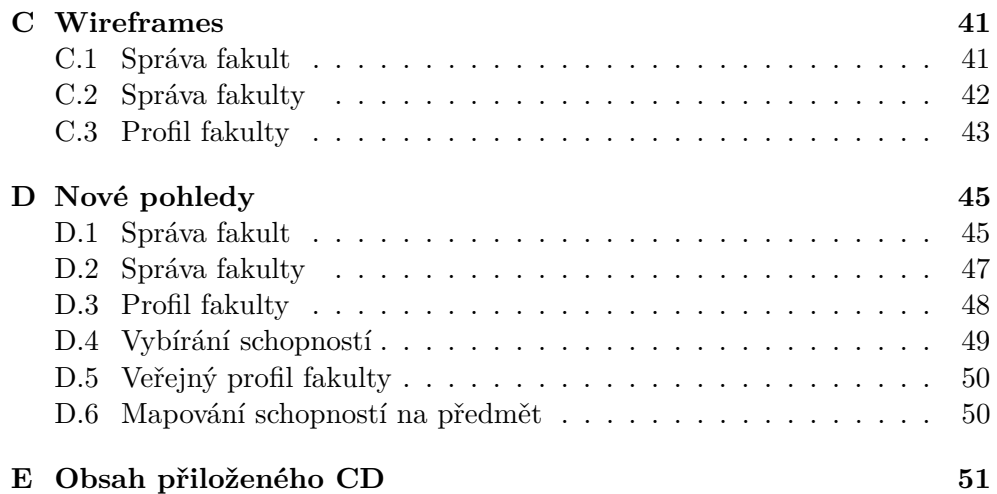

## **Seznam obrázků**

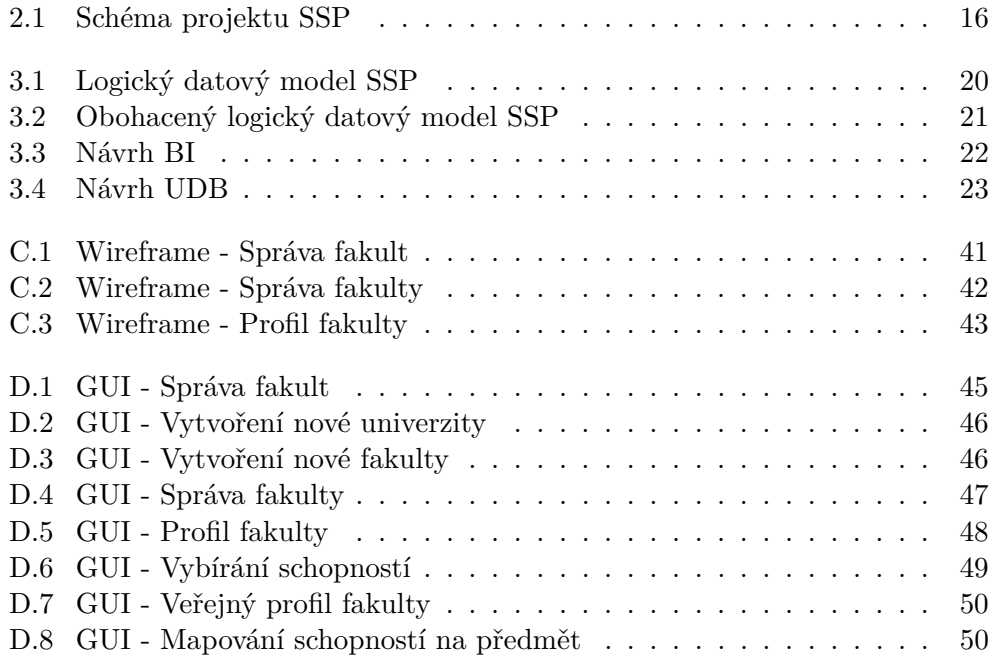

# **Úvod**

<span id="page-14-0"></span>Portál Spolupráce s průmyslem vznikl v létě roku 2013. První nasazení proběhlo v zimním semestru téhož roku. Pilotní verze SSP byla spuštěna pouze pro studenty doktorského studia a měla za úkol zmapovat požadavky studentů a průmyslových partnerů na vylepšení.

V roce 2014 přibyla do portálu nová grafika a poté byl portál zpřístupněn všem studentům FIT - ČVUT.

V současné době portál hostí přes 800 studentů a téměř 100 průmyslových partnerů. Dokončených zadání je bez mála 20 a dalších více než 20 je v procesu vypracovávání.

V poslední době se také vyjednává vstup mimouniverzitních fakult do SSP, stejně jako zpřístupnění portálu pro více fakult ČVUT. Aplikace ale nebyla na-vržena, aby rozlišovala příslušnosti k fakultám a s tím spojené sdílení zdrojů<sup>[1](#page-14-2)</sup>.

Tato práce se zabývá právě touto problematikou a klade si za úkol technickou realizaci zapojení více fakult do SSP a přehlednou dokumentaci pro připojující se fakulty.

#### <span id="page-14-1"></span>**Cíle práce**

- Audit datových zdrojů BI modulu, odstranění redundance
- Obohacení datového zdroje aplikace, aby podporoval zapojení více fakult
- Úprava rozhraní a implementace tak, aby bylo respektováno nových skutečností [2](#page-14-3)
- Sepsání technických kroků nutných vykonat před vstupem fakulty do portálu

<span id="page-14-3"></span><span id="page-14-2"></span> ${}^{1}\textrm{Různé fakulty mohou mít různé množiny spolupracujících průmyslových partnerů$ 

 $^{2}{\rm Pr}$ : Student již nebude moci vidět všechna zadání, ale pouze zadání určená pro jeho fakultu

### <span id="page-15-0"></span>**Členění práce**

- **Teoterická část** Tato část se zabývá mapováním spolupráce ostatních fakult. Popisuje základní myšlenku portálu SSP a seznamuje s uživatelskými rolemi projektu. Dále popisuje použité technologie.
- **Analýza** Definuje funkční a nefunkční požadavky, popisuje strukturu projektu.
- **Návrh a realizace řešení** Tato část se zaměřuje na obohacení datových struktur, navrhuje nová grafická uživatelská rozhraní, vypisuje restové služby, ať už poskytované aplikací nebo fakultou. V závěru vypisuje technické kroky, podle kterých může fakulta postupovat při jejím zapojení do SSP.
- **Testování** Tato kapitola popisuje způsoby testování, obsahuje ukázku jednotkového a integračního testu.

## Kapitola **1**

## **Teoretická část**

#### <span id="page-16-1"></span><span id="page-16-0"></span>**1.1 Rešerše**

Hlavním cílem této práce je rozšířit portál Spolupráce s průmyslem tak, aby bylo možné jeho užívání více fakultami. Proto je důležité zjistit, na jaké úrovni spolupracují s průmyslem ostatní významné fakulty s podobným zaměřením jako FIT - ČVUT.

#### **1.1.1 Fakulta elektrotechnická - České vysoké učení technické**

Na internetových stránkách fakulty se nachází sekce "Firmy a média" s pod-sekcí "Nabídka spolupráce pro firmy". [\[1\]](#page-46-1) Zde se lze dozvědět, že fakulta rozlišuje následující způsoby spolupráce:

• Nabídka spolupráce s katedrami a laboratořemi

*spolupráce s externími firmami za účelem prezentace: značky, produktu, personální politiky (lidských zdrojů), vědeckých a výzkumných aktivit*

• Možnosti spolupráce v oblasti reklamy, PR a HR

Dále vyvěšuje fakulta na svých stránkách pracovní nabídky pro své studenty a absolventy [\[2\]](#page-46-2)

#### **1.1.2 Fakulta informačních technologií - Vysoké učení technického v Brně**

Na internetových stránkách fakulty se nachází přímo sekce "Spolupráce" [\[3\]](#page-46-3) Fakulta rozlišuje následující formy spolupráce:

• Společná příprava výzkumných projektů národních i mezinárodních

*Fakulta řeší výzkumné projekty národní (MPO, MV, GAČR apod.) i mezinárodních (FP7 EU a FP7-ARTEMIS EU).*

• Spolupráce ve výuce studentů

*Vedení závěrečných prací, hostování přednášek, vlastní předměty připravující studenty k praxi*

• Zakázky, služby a licence v oblasti informačních technologií

*Fakulta přijímá zakázky v oblasti informačních technologií - zajímavé z pohledu výzkumu informačních technologií. Podle potřeby poskytuje licence na výsledky a software, které má k dispozici.*

• Hosting laboratoří a výzkumných pracovišť

*Pro případy dlouhodobé spolupráce je možné zřídit laboratoř přímo v prostorách fakulty pro lepší komunikaci se zaměstnanci fakulty a hlavně se studenty*

Stejně jako Fakulta elektrotechnická - ČVUT, vyvěšuje nabídky pracovních pozic pro své studenty a absolventy [\[4\]](#page-46-4)

#### **1.1.3 Fakulta elektrotechnická - Západočeská univerzita v Plzni**

V rámci projektu "Partnerství v elektrotechnice a strojírenství" vznikl na fakultě portál "Virtuální kontaktní místo" [\[5\]](#page-46-5) Podnikům, firmám a dalším institucím nabízí spolupráci v následujících oblastech:

- řešení technologických, technických a dalších problémů praxe *závěrečné práce a smluvní výzkum*
- Spolupráce v oblasti přípravy absolventů na jejich uplatnění v praxi
- Zapojení do výzkumných a vývojových programů financovaných z veřejných zdrojů
- Vědecko-technické služby, expertízy, posudky
- Realizaci kurzů profesního vzdělávání podle potřeb firem, školení, semináře
- Propagace firmy při veřejných akcích pořádaných fakultou anebo s účastí fakulty

Dále fakulta nabízí nabídky brigád a zaměstnání pro své studenti a absolventy [\[6\]](#page-46-6)

4

#### **1.1.4 Fakulta informatiky a statistiky - Vysoká škola ekonomická v Praze**

Fakulta nabízí průmyslovým partnerům podporu v následujících odvětví: [\[7\]](#page-46-7)

• kvantitativní metody

*postupy spojené s nasazováním statistických, demografických metod a metod operačního výzkumu pro podporu řízení aktivit a procesů organizací – včetně vyhodnocování investic a projektů*

• informatika organizací.

*podpora aktivit řízení podnikové informatiky a inovativního využívání informačních technologií ve všech oblastech řízení organizace*

#### **1.1.5 Závěr rešerše**

Všechny fakulty se snaží spolupracovat s průmyslem různými způsoby, mapovat aktuální pracovní nabídky. Fakulta elektrotechnická na Západočeské univerzitě má dokonce portál, který shromažďuje veškeré informace o spolupráci fakulty. Portál Spolupráce s průmyslem velice usnadňuje spolupráci mezi studenty a průmyslem. Zároveň se snaží využít této spolupráce v rámci výuky. Všechna data o spolupráci se zachovávají, čímž se shromažďují informace o aktuálním dění v praxi. Rozšíření portálu SSP na více fakult by zajistilo větší zdroje na jeho další rozvoj. Dále by se rozšířilo spektrum a hlavně počet řešitelů, což by mělo mít za následek větší aktivitu ze strany průmyslu.

#### <span id="page-18-0"></span>**1.2 O portálu Spolupráce s průmyslem**

Portál Spolupráce s průmyslem je webová aplikace dostupná všem studentům ČVUT - Fakulty informačních technologií. Jejím cílem je efektivně propojit "spolupráci studentů s průmyslem" s jejich působením na fakultě.

Někteří studenti pracují na částečný úvazek mimo fakultu na zadáních mnohdy vhodných jako zadání semestrálních prací předmětů, které studují, a přesto musí navíc vypracovávat smyšlené zadání, kde jediná motivace spočívá ve splnění předmětu.

Někteří studenti nemají dost vysoké sebevědomí nebo zkušenosti na to, ucházet se o pozici, či jen jednorázový úkol, kde by získali potřebnou praxi pro budoucí zaměstnání.

Pro oba případy je tu SSP, která spojuje studenty, průmyslové partnery a učitele. Výhoda spočívá v tom, že učitelé mohou vypsaná zadání průmyslových partnerů schvalovat do svých předmětů jako semestrální nebo dokonce závěrečnou práci a studenti mají možnost požádat učitele o radu při řešení těchto prací. Zároveň fakulta pomůže studentům s právní stránkou spolupráce. Postará se, aby studenti dostali předem domluvenou částku, a zaštiťuje i sepsání smluv.

#### **1.2.1 Základní role v SSP**

#### **1.2.1.1 Za průmysl:**

• Referent průmyslového partnera

Referent průmyslového partnera spravuje profil společnosti. Přidává a odebírá zadavatele společnosti. Typicky bývá každý referent za instituci zároveň i zadavatel. Společnost může mít více referentů.

• Zadavatel

Zadavatel vytváří zadání společnosti, definuje požadované výstupy, zdroje pro řešitele, časovou náročnost, finanční odměnu, termíny přihlášení a odevzdání. Dále definuje jednotlivé role z množiny: řešitel, programátor, manažer, analytik, datový vědec, datový inženýr a nastaví jejich požadované schopnosti (programování, matematika, komunikace,. . . ) v rozmezí 1-5 hvězdiček.

K jednotlivým zadáním přijímá nebo odmítá řešitele na základě jejich profilu popřípadě osobní schůzky. Má také možnost nominovat ke svému zadání studenty, kteří mají svůj profil nastavený jako veřejný nebo se kterými již v minulosti spolupracoval.

Při ukončení spolupráce má možnost ohodnotit spolupráci se studenty, čímž ovlivní jejich profil.

#### **1.2.1.2 Za univerzitu:**

• Student

Student vystupuje v SSP jako řešitel. Má možnost slovně se ohodnotit na svém profilu a nastavit subjektivní hodnocení svých schopností (nehodnoceno - 5 hvězdiček). Mimo to se každému studentovi vypočítává hodnocení jeho schopností na základě jeho studijních výsledků a hodnocení, které získá od zadavatele po dokončení zadání. Tomuto hodnocení říkáme garantované/objektivní.

• Učitel

Učitel reprezentuje v SSP vazbu mezi spoluprací a studiem. Každý učitel může ke svým předmětům schvalovat zadání, která se tematicky shodují s náplní předmětu a nabízet je jako semestrální, popřípadě i závěrečnou práci. Toto schválení může provést z vlastní iniciativy nebo jako odpověď na nominaci předmětu k zadání, kterou může provést jakýkoliv uživatel SSP.

Dále je jeho úkolem poskytovat studentům řešícím jím schválené zadání konzultace, které jim pomohou úspěšně vypracovat řešení.

• Referent za univerzitu

Referent za univerzitu zastává funkci administrátora, přidává studenty, průmyslové partnery, experty, předměty a jejich učitele. Dohlíží na dodržování termínů, vyplácení odměn, zařizuje veškerou administrativu spojenou s využíváním SSP (NDA, smlouvy,. . . )

• Expert

Expert je zaměstnanec fakulty placený za odbornou pomoc průmyslovým partnerům. Měl by mít přehled o vyučovaných předmětech fakulty, o schopnostech studentů a o tom, jak by mělo vypadat zadání, aby nalákalo co možná nejvíce řešitelů.

#### <span id="page-20-0"></span>**1.3 Technologie**

SSP je vyvíjen na portálu Liferay 6.1.2 do něj se instalují portlety psané v JSF. Závislost mezi objekty je řízena frameworkem Spring. Backend je psaný v javě a s postgresovou databází komunikuje pomocí mapování Hibernate. Jednotlivé technologie jsou dále podrobněji popsány.

#### **1.3.1 Liferay**

Liferay je open-source portál založený na jazyce java. Je distribuovaný pod licencí GNU Lesser General Public Licence [\[8\]](#page-46-8). Portál je webová aplikace, která svému uživateli poskytuje jednotným způsobem a centralizovaně informace z různých zdrojů, které uživatele zajímají nebo se ho nějakým způsobem týkají.

Portál je hostitelem pro další webové aplikace zvané "portlety". Může zobrazovat různé portlety pro uživatele s různým oprávněním.

Liferay dále mimo jiné zajišťuje správu uživatelských účtů, jednotný vzhled pomocí theme a zabezpečení.

#### **1.3.2 Portlet**

Java portlety jsou webové komponenty umožňující integraci webových aplikací a portálů. Portlety jsou používané jako výměnné komponenty uživatelského rozhraní poskytující prezentační vrstvu pro informační systém. Součinnost portálů a portletů je zajišťována pomocí API, které je definováno v Java Portlet Specification. Díky tomuto API mohou být portlety spuštěny na jakémkoliv portálu založeném na Java EE bez ohledu na jeho implementaci. [\[9\]](#page-46-9)

Dynamicky generovaný obsah portletu se nazývá fragment, je psán ve značkovacím jazyce (HTML, XHTML, WML). Portlet může generovat rozdílný fragment pro různé uživatele (př.: Studentovi se na stránce pro vytvoření zadání místo formuláře pro vytvoření zadáno zobrazí "Nepovolený přístup na stránku").

Životní cyklus portletu:

- Portlet vzniká metodou init() je volána hned po vytvoření instance portálu, specifikuje například inicializační parametry
- Implementuje metodu render() generuje obsah podle aktuálního stavu portletu
- Implementuje metodu processAction() volána na základě interakce uživatele (kliknutí na odkaz,. . . )
- Implementuje metodu processEvent() reaguje na událost vyvolanou jiným portletem
- Implementuje metodu processResourse() slouží k renderování menší části stránky (př: ajaxová volání)
- Zaniká metodou destroy() dochází k uvolňování prostředků a zdrojů

#### <span id="page-21-0"></span>**1.3.3 Java Server Faces**

Java Server Faces je framework, který je součástí Javy EE. JSF umožňuje elegantně oddělit uživatelské rozhraní od aplikační logiky. Uživatelské rozhraní se definuje pomocí speciálních XML tagů. Těm se předávají data z aplikační logiky pomocí Java beanů.

- Příklad managed bean můžete vidět v ukázce [1.1](#page-22-0)
- Příklad XML tagů můžete vidět v ukázce [1.2](#page-22-1)

V SSP dále tyto beany komunikují s backendem aplikace, kde dochází k předávání dat s databází

JSF definuje následující životnosti bean:

• SessionScope

Tato instance žije po celou relaci uživatele se serverem

• RequestScope

Tato instance žije pouze na jeden dotaz

• ApplicationScope

Tato instance žije od jejího prvního zavolání jakýmkoliv uživatelem po smazání webové aplikace

• ViewScope

Tato instance žije od jednoho načtení webové stránky po druhé. V ssp je tento scope nejvíce využívaný, protože dokáže uchovávat informace při různých ajaxových volání pro jednu návštěvu stránky a zároveň nealokuje paměť na déle než právě na tu jednu návštěvu

```
@ManagedBean(name = "bean")@RequestScoped
public class AssignmentsBean implements PortletPageBean {
    private List<AssignmentPreviewDto> assignments;
    public List<AssignmentPreviewDto> getAssignments() {
        return assignments;
    }
    @Override
    public Status isUserAuthorized() {
        // in it assignment Preview D tos
        return Status.forAuthorized (CommonUtil.getSecurityHelper ()
            .isReferentForIndustry() ;
    }
    public String createUrl(Long id) {
    final String url = " ... initURL"return url;
    }
}
```
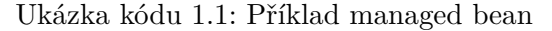

Z ukázky je možné vidět, že beana načte data z backendu (v tomto případě seznam náhledů zadání), která následně využívá xhtml soubor pro předání informací uživateli.

```
<\texttt{pcc:secureContent portletPageBean="\# \{bean\} "><h1>#{languages ['filtered Assignments Title']}</h1>
  <h:form class="form-horizontal">
    \langle u \rangle : repeat value="#{bean. assignments}" var="assignment">
       \langleh3 class="title">
         \langleh:outputLink value="#{bean.createUrl(assignment.id)}">
             #{assignment.title} – #{assignment.institutionName}
         \langle h: outputLink>
       \langleh3>
    \langle ui: repeat>
  \langle h: form >\langle/pcc:secureContent>
```
Ukázka kódu 1.2: Příklad XHTML

#### **1.3.4 Objektově relační mapování - Hibernate**

Objektově relační mapování je v softwarovém inženýrství technika, která zajišťuje automatickou konverzi dat mezi relační databází a objektově orientovaným jazykem.

Java Persistence API je standard jazyka java, který umožňuje ORM. JPA bylo definováno v rámci JSR 220. [\[10\]](#page-46-10) Hibernate je jednou z implementací JPA.

Entita [1.3](#page-23-0) je objekt, který reprezentuje data v databázi. Typicky reprezentuje jednu tabulku v databázi a každá její instance reprezentuje jeden řádek té tabulky. Musí být anotována anotací Entity. Entity mezi sebou mají vztah:

- OneToOne Instance má referenci na jednu třídu
- OneToMany Instance má referenci na více tříd
- ManyToOne Více instancí má referenci na jednu třídu
- ManyToMany Více instancí má referenci na více tříd

Tyto vztahy mohou být jak jednostranné, tak oboustranné.

Do databáze se poté přistupuje pomocí instance třídy EntityManager [1.4,](#page-24-0) která má tyto základní metody:

• persist(entity)

*Uloží entitu/řádek do databáze*

• remove(entity)

*Vymaže entitu/řádek z databáze*

• find(class, id)

*Najde v databázi řádek s primárním klíčem (id) a vrátí jeho instanci*

```
@Entity
public class Assignee extends Trackable implements Tagable {
    @Id
    @GeneratedValue (strategy = GenerationType . IDENTITY)private Long assigneeId;
   @OneToOne
    \textcircled{1}oinColumn (name = "sspUserId")
    private SspUser sspUser;
    @OneToMany (mappedBy = "assignee")private List<SponsorCooperationEvaluation>
        sponsor Cooperation Evaluations;
   @OneToMany (mappedBy = "assignee")
```

```
private List<AssigneeSkill> assigneeSkills;
     @OneToMany
     \textcircled{aJoinColumn} (name = "assignee Id")
     private List<AssigneeText> assigneeTexts;
// <i>g</i> <i>etters</i> and <i>setters</i>}
```
Ukázka kódu 1.3: Příklad entity

Z ukázky je vidět, že entita Assignee je propojena s entituou SspUser přes sloupec sspUserId. Tato struktura přesně kopíruje strukturu databáze, kde tabulka assignee obsahuje cizí klíč sspuser\_id. Obdobně to funguje u všech atributů.

```
@PersistenceContext
private EntityManager entityManager;
@Override
@Transactional
public void createExpert (String username, Long facultyId) {
    final ExpertFaculty expertFaculty = new ExpertFaculty();
    final Faculty faculty =entityManager.find (Faculty.class, facultyId);
    \text{expertFaculty.} setFaculty (faculty);
    entityManager. persist (expert Faculty);final Expert expert = new Expert ( );
    \text{expert} \cdot \text{setDeleted}(\text{false});
    \text{expertFactory.setExpert}(\text{expert});entityManager.persist (expertText);
    entityManager. persist (expert);}
```
Ukázka kódu 1.4: Příklad EntityManager

Z ukázky je možné vidět, jak se používají dříve zmíněné metody entity manageru, konkrétně find() a persist()

Další způsob přístupu do databáze, který často používáme je pomocí Hibernate criteria API. [1.5](#page-24-1) Tento způsob podporuje rozmanitější filtrování a je vhodný zejména pro vyhledávání více záznamů nebo chceme-li filtrovat podle něčeho jiného než primárního klíče.

```
@Override
@Transactional
public List<AssigneeToAdminDto> getAllAssignee(Long facultyId)
    {
    final Criteria criteria = hibernateCriteriaCreator.
       create Criteria (Assignee class, "assignee");
    criteria.createAlias("assignee.sspUser", "sspUser");
```
}

```
criteria.createAlias ("assignee.assigneeFaculties", "
   assigneeFaculty");
criteria.createAlias("assigneeFaculty.faculty", "faculty")
    ;
criteria.add (Restrictions.eq ("assignee.deleted", false));
criteria.add (Restrictions.eq ("faculty.facultyId",
   facultyId);
criteria.addOrder (Order.asc ("sspUser.username"));
final List\langleAssignee\rangle assignees = criteria.list();
return convert (assignees);
```
Ukázka kódu 1.5: Příklad hibernate criteria API

#### **1.3.5 Dependency Injection a Spring Framework**

Pokud je požadováno v objektu využívat služby jiného objektu, musí se hostící objekt postarat o jeho životní cyklus. Ve větších aplikacích by ale inicializace cizích objektů přímo uvnitř objektu způsobovala chaos. Obzvláště jsou-li objekty hojně provázány. Navíc pro změnu implementace rozhraní je nutné přepsat inicializaci v každém objektu zvlášť.

Pro tyto případy je vhodné použít techniku Dependency injection, která přesune zodpovědnost za vytvoření a provázání objektů z aplikace na framework. Díky tomu se dají lehce zaměňovat implementace rozhraní bez nutnosti zasahovat do kódu. Také programátorovi ulehčuje testování a přináší pořádek do životního cyklu objektů.

V projektu SSP se k tomuto používá framework Spring. [\[11\]](#page-46-11) Pro definici závislostí a životního cyklu objektů se používají XML soubory. [1.7](#page-26-0)

Níže lze vidět ukázku vkládání závislostí pomocí anotace Autowired. Za povšimnutí stojí, že se rozhraní HibernateCriteriaCreator a SspUserConverter nemusí inicializovat v kódu, ale o všechno se stará kontejner podle instrukcí z xml konfiguračního souboru.

public class ExpertServiceImpl implements ExpertService {

```
@Autowired
private HibernateCriteriaCreator hibernateCriteriaCreator;
@Autowired
private SspUserConverter sspUserConverter;
@Override
@Transactional
public List<SspUserDto> findAllForReferent (Long facultyId) {
    final Criteria criteria = hibernateCriteriaCreator.
        create Criteria (SspUser.class, "sspUser");
    // filter, join, ...
```

```
final List<SspUser> list = criteria.list();
        return sspUserConverter.convert (list);
   }
}
```
Ukázka kódu 1.6: Příklad definice závislosti

```
<beans>\leqbean class="cz. cvut. fit.ssp. domain.service.
         Hibernate CriteriaCreate\leqbean class="cz. cvut. fit.ssp. domain.service.form.
         E x p e r t S e r vi c e Im pl " />
    <\!\!bean\;\;class\!\!=\!\!``cz.cvut.\;\!fit:ssp.domain.converter\;.SspUserConverterImpl"/>
\langle/beans>
```

```
Ukázka kódu 1.7: Příklad XML konfiguračního souboru
```
# Kapitola **2**

## **Analýza**

### <span id="page-28-1"></span><span id="page-28-0"></span>**2.1 Formální požadavky**

#### **2.1.1 Funkční**

- Administrátor má možnost vytvářet nové fakulty
- Aplikace bude umožňovat nastavit vazby mezi univerzitou a průmyslovým partnerem
- Systém nebude zobrazovat uživatelům fakulty žádné informace průmyslových partnerů, který s danou fakultou nespolupracují
- Průmyslový partner bude mít možnost zveřejnit zadání pro menší počet fakult než s kterými spolupracuje
- Student bude mít možnost patřit k více fakultám
- Systém umožňuje fakultě spravovat svůj profil
- Systém umožňuje fakultě nahrávat záznamy o svých předmětech hromadně přes restová API

#### **2.1.2 Nefunkční**

- Implementace v jazyku Java a respektování technologií, které používá portál Spolupráce s průmyslem.
- Portlety lze nasadit na Liferay v. 6.1.2

#### <span id="page-28-2"></span>**2.2 Struktura projektu**

Pro navržení správného řešení je nutné seznámit se se strukturou projektu SSP. Tato struktura je naznačena schématem [2.2.](#page-28-2)

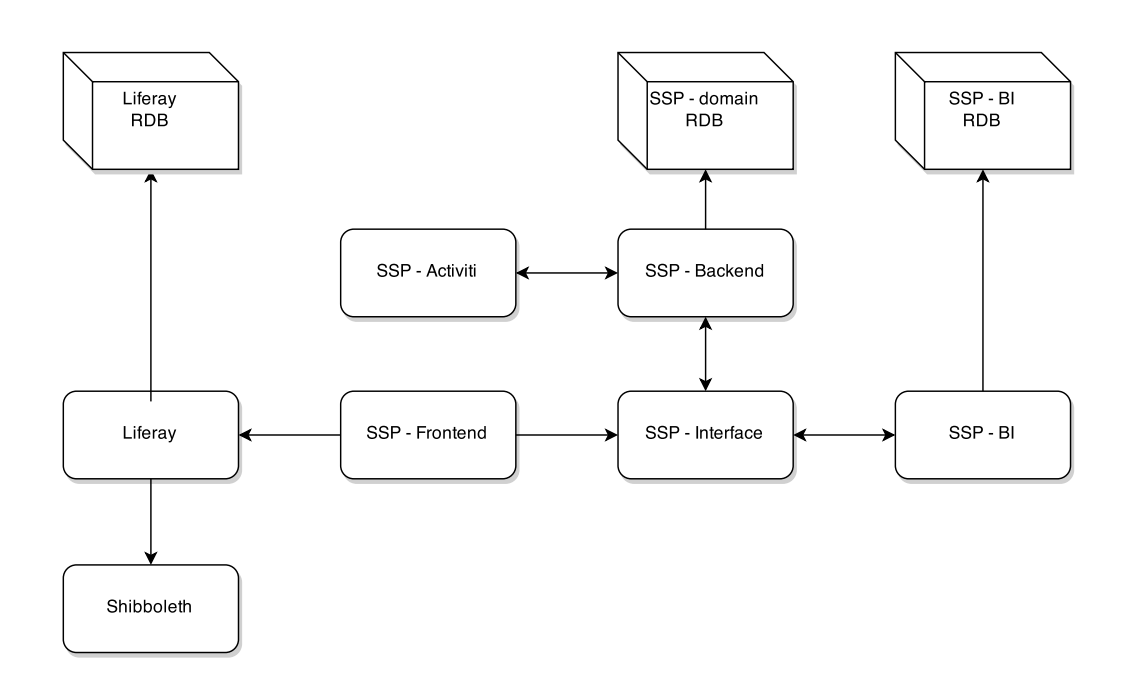

<span id="page-29-0"></span>Obrázek 2.1: Schéma projektu SSP

#### **2.2.1 SSP - Frontend**

Frontend projektu obsahuje portlety, které jsou instalovány do Liferaye. Je psán podle již zmíněných standardů JSF. [1.3.3](#page-21-0)

#### **2.2.2 SSP - Interface**

Vrstva interface definuje jednak objekty typu Data transfer object [2.1,](#page-29-1) druhak definuje rozhraní [2.2](#page-30-0) mezi jednotlivými moduly (frontend - backend, backend - bi).

```
public class FacultyDto {
     private Long facultyId;
     private String facultyName;
     private String facultyAbbrev;
  // <i>g</i> <i>et</i> <i>ters</i> and <i>set</i> <i>ters</i>
```
#### Ukázka kódu 2.1: Příklad DTO

<span id="page-30-0"></span>public interface ExpertAdminService {

```
void createExpert (String username, String createdBy, Long
   factorityId ;
void deleteExpert (String username, String createdBy, Long
   facultyId ;
```
Ukázka kódu 2.2: Příklad rozhraní

#### **2.2.3 SSP - Backend**

}

}

Vrstva backend implementuje rozhraní definované v SSP - Interface. Komunikuje s databází za použití ORM frameworku Hibernate. Dále komunikuje s procesním strojem Activity. Metody komunikující s databází anotujeme anotací Transactional, to zaručí, že všechny změny provedené touto metodou proběhnou v jedné transakci, což zajišťuje konzistenci dat. V případě jakékoliv chyby se zavolá metoda rollback a všechny změny se vrátí do původního stavu. Ukázku této komunikace můžeme vidět výše viz.: [1.4](#page-24-0) a [1.5](#page-24-1)

#### **2.2.4 SSP - BI**

Modul BI (Business Intelligence) uchovává ve své oddělené databázi vypočítané hodnocení schopností studentů, jejich vhodnost k zadání a data k těmto výpočtům potřebná, což jsou: informace o jejich studiu, výsledky z absolvovaných předmětů a mapování předmětů na schopnost.Tato data potom poskytuje dalším vrstvám.

Modul BI používá ke komunikaci s databází stejných technologií jako SSP - Backend.

# Kapitola **3**

## <span id="page-32-0"></span>**Návrh a realizace řešení**

Tato kapitola se věnuje rozboru datové struktury. Definuje, jaká data musí fakulta dodat. Dále se zabývá návrhem nových pohledů, které vzniknou pro administrátora a správce jednotlivých fakult.

### <span id="page-32-1"></span>**3.1 Obohacení datového modelu**

Jako první je potřeba zmapovat datovou strukturu. Jelikož se v minulosti nemusela řešit příslušnost k fakultě, je zřejmé, že se bude stávající struktura muset obohatit.

#### <span id="page-32-3"></span>**3.1.1 SSP - Backend**

Z podmnožiny<sup>[3](#page-32-2)</sup> datového model[u3.1.1](#page-32-3) jdou vyčíst vazby mezi hlavními entitami SSP a jejich multiplicita. Z požadavků fakult a z analýzy vyplývá, že je potřeba tento model obohatit o následující entity:

• Administrátor

Roli administrátora do této chvíle zastával referent za univerzitu. Nyní bude ale referent za univerzitu zastávat roli referenta na úrovni fakulty. Musí proto vzniknout nová role Administrátor, který se bude starat například o vytváření nových průmyslových partnerů, vytváření nových fakult nebo o schvalování odměn.

• Univerzita

Entita univerzita nebude mít nijak zvlášť velký význam. Ponese informaci o názvu a zkratce univerzity a budou se k ní vázat fakulty.

<span id="page-32-2"></span><sup>3</sup>Kompletní datový model ssp obsahuje přes 100 entit, proto není možné ho zobrazit přehledně celý

#### 3. Návrh a realizace řešení

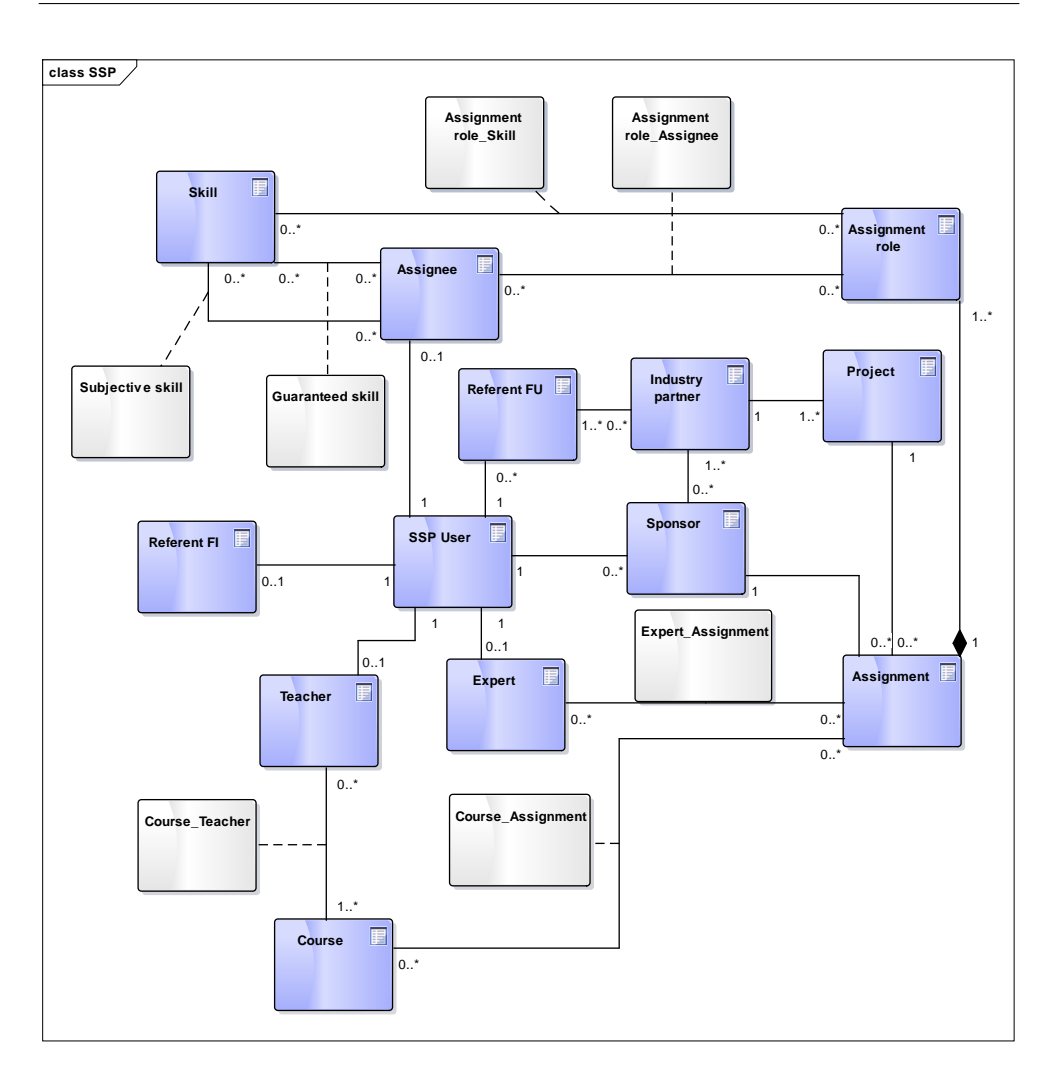

Obrázek 3.1: Logický datový model SSP

<span id="page-33-0"></span>• Fakulta

Fakulta bude uchovávat informace, které budou tvořit její profil. Dále se k ní budou vázat jednotlivé role s příslušností k fakultě.

• Průmyslový partner - Fakulta

Tato entita bude definovat množinu průmyslových partnerů s kterými fakulta spolupracuje. Dále bude uchovávat informace o úrovni partnerství (vyšší úrovně mají například možnost žádat od fakulty experta)

• Schopnost - Fakulta

Každá fakulta si bude moci vybrat podmnožinu schopností, které SSP nabízí. Pouze tyto schopnosti si její studenti budou moci ohodnotit.

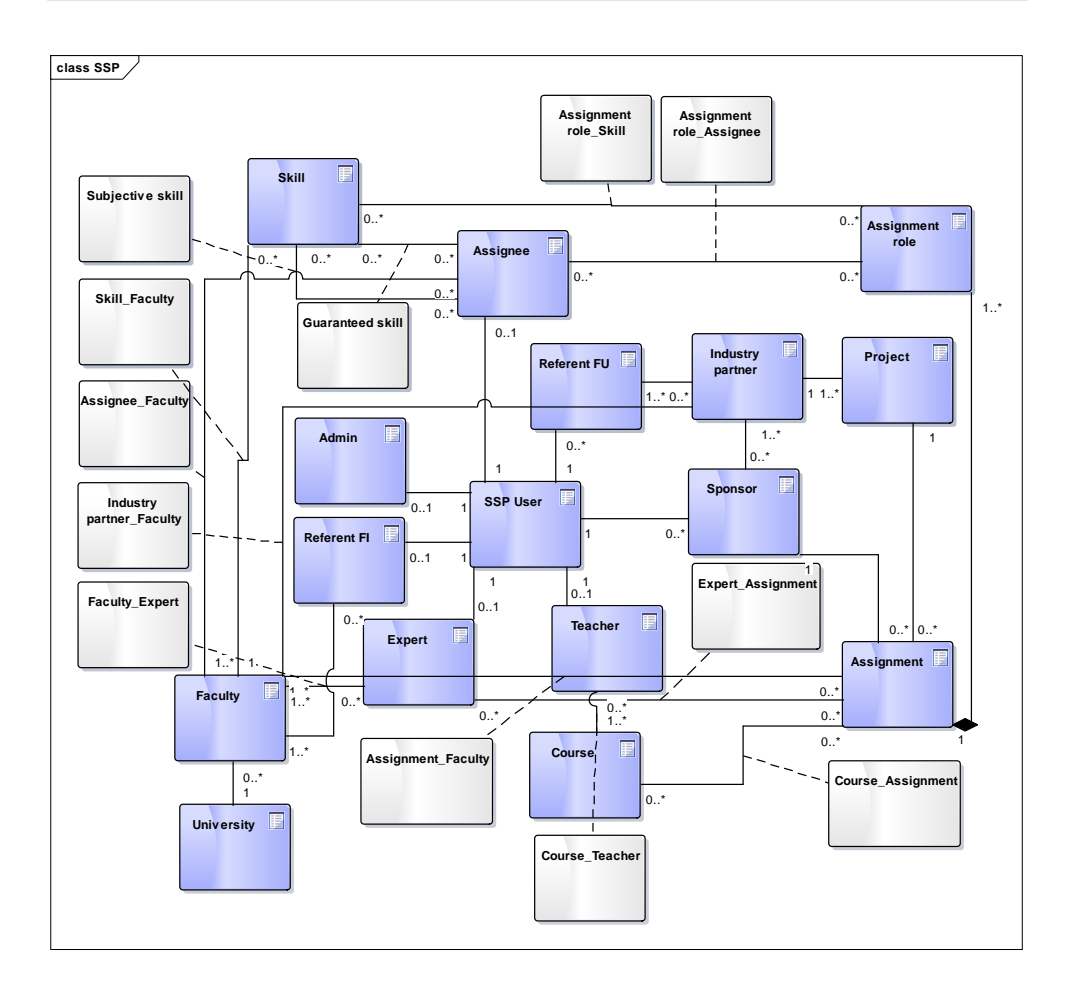

<span id="page-34-0"></span>Obrázek 3.2: Obohacený logický datový model SSP

• Zadání - Fakulta

Tento vztah bude uchovávat informaci o spolupráci právě na tomto zadání. I když průmyslový partner s fakultou spolupracuje, může mít důvod vytvořit některá zadání pouze pro podmnožinu svých fakult. Dále specifikuje, kteří studenti (myšleno kterých fakult) budou o vzniku zadání informováni.

• Expert - Fakulta

Expert může být zaměstnancem více fakult. Jinak tato entita zatím nenese žádnou jinou informaci.

• Řešitel - Fakulta

Řešitel může být studentem více fakult. Jinak tato entita zatím nenese žádnou jinou informaci.

Mimo to je model potřeba obohatit o následující vazby:

• Předmět - Fakulta

Tato vazba bude nejenom družit předmět k fakultě, ale zároveň i učitele.

• Referent za univerzitu - Fakulta

#### **3.1.2 SSP - BI**

Další datová struktura se nachází v modulu BI. Tato struktura vznikla v rané fázi projektu, přičemž data se do ní nahrávají z datového skladu fakulty informačních technologií. K nahrávání dat z onoho datového skladu se využívá jeden pohled, který vznikl propojením všech dat, které BI potřebuje. Z těchto důvodů trvá nahrání veškerých potřebných dat, vypočítání garantovaných schopností a vypočítání vhodnosti k zadání až několik hodin.

To se do budoucna nemůže tolerovat, proto v rámci analýzy bylo vyhověno požadavku rozšířit pohledy do datového skladu na potřebné tabulky jednotlivě, což kompletní nahrávání a vypočítávání dat urychlilo na cca jednu minutu.

Do budoucna je ale potřeba vytvořit datovou strukturu, která bude umožňovat fakultám hromadné nahrávání dat přes restové služby. Modul BI se proto rozdělí na BI a na UDB.

**BI** - bude uchovávat mapování předmětů na schopnosti, garantované schopnosti studentů a vhodnosti studentů k zadání.

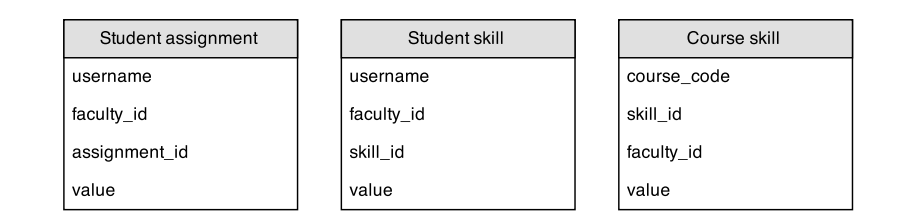

<span id="page-35-0"></span>Obrázek 3.3: Návrh BI

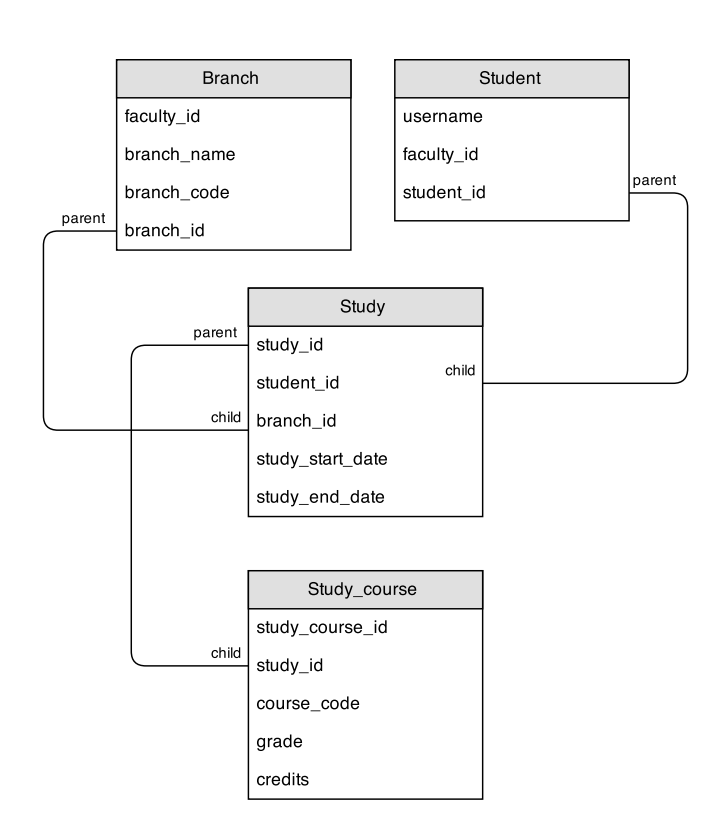

**UDB** - bude uchovávat informace o studiu a studijních výsledcích jednotlivých studentů.

<span id="page-36-1"></span>Obrázek 3.4: Návrh UDB

### <span id="page-36-0"></span>**3.2 Data pro SSP potřebná**

Před zapojením fakulty do SSP je nutné specifikovat jaká data budou od fakulty vyžadována.

#### **3.2.1 Nepostradatelná**

Mezi nepostradatelná data patří všechna data specifikována v modulu UDB. Tato data se využívají k posílení zpětné vazby z průmyslu na univerzitu. [\[12\]](#page-47-0)

#### **3.2.2 Potřebná**

Data potřebná jsou data specifikovaná v modulu BI. Vypočítává se podle nich vhodnost studentů k zadání a garantované schopnosti studentů. Nepřítomnost těchto dat ovšem nijak neohrozí chod aplikace, pouze studenti dané fakulty nebudou mít žádné garantované schopnosti, čili nebudou doporučováni k zadání.

#### **3.2.3 Nepovinná**

Mezi data nepovinná patří jména a emaily uživatelů. Na FIT - ČVUT jsou tato data získávány přes restové služby z usermap API.

Kvůli požadavkům na co nejmenší počet restových služeb se ovšem nabízí možnost uchovávat jméno a email přímo v databázi SSP. To bude mít nevýhodu v tom, že se budou data uchovávat na více místech a pokud se tyto údaje změní, budou se muset měnit na všech místech.

Další možnost je uchovávat tyto údaje v liferayi, kde se mohou využít i pro jiné aplikace.

Každá fakulta si tedy bude moci vybrat, jakým způsobem bude tato data skladovat. Aplikace je potom bude volat v pořadí: datový sklad SSP, Liferay, restové API.

#### <span id="page-37-0"></span>**3.3 Wireframes**

Po přidání fakult do systému vzniká potřeba rozšířit i grafické uživatelské rozhraní. K tomuto účelu slouží wireframes. Ty fungují jako předloha pro rozmístění funkčních komponent na stránce. Nejedná se ovšem o grafický návrh. Konkrétní wireframes se nachází v příloze [C](#page-54-0) této práce. Hotové pohledy vytvořené podle této předlohy json zdokumentovány rovněž v příloze [D](#page-58-0) této práce.

#### <span id="page-37-1"></span>**3.4 Restové API**

Restové služby jsou jednak používány k získání dat pro moduly BI a UDB, které se jiným způsobem získat nedají, ale také je to možnost, jak nahrát větší množství předmětů a jejich mapování na schopnosti, které se dále dají vyplnit přes uživatelské rozhraní z pozice referenta za fakultu.

Pro každou fakultu bude vygenerován token, který bude fakultu identifikovat při komunikaci přes restové služby.

Každá žádost respektive odpověď je kódována v JSON formátu.

Základní URL restové služby je http://hostname:port/api/api-version/resourcename, kde:

**hostname** = adresa, kde je aplikace přístupná

**port** = port, kde je aplikace přístupná

**api-version** = verze používaného API

**resource-name** = zdroj, se kterým budeme manipulovat

Zbytek URI krom resource-name se pro jednotlivé fakulty bude uchovávat v databázi a pro aplikaci bude specifikována při vstupu fakulty do SSP.

#### **3.4.1 Vystavené SSP**

#### **/courses?token={token}**

- GET vrátí všechny předměty dané fakulty
	- 200 seznam předmětů úspěšně vrácen
	- 401 nezadán nebo špatně zadaný token
- PUT nahraje celou kolekci předmětů (stávající se smažou)
	- 200 akce byla úspěšně dokončena
	- 401 nezadán nebo špatně zadaný token
	- 400 chyba ve formátu žádosti

#### **/skillcourses?token={token}**

- GET vrátí všechny mapování schopností na předměty dané fakulty
	- 200 seznam předmětů úspěšně vrácen
	- 401 nezadán nebo špatně zadaný token
- PUT nahraje celou kolekci mapování skillů na předměty (stávající se smažou)
	- 200 akce byla úspěšně dokončena
	- 401 nezadán nebo špatně zadaný token
	- 400 chyba ve formátu žádosti

#### **3.4.2 Požadované od fakulty**

#### **/branch**

- GET vrátí všechny obory dané fakulty
	- 200 seznam oborů úspěšně vrácen

#### **/study**

- GET vrátí všechny studia studentů dané fakulty
	- 200 seznam studií úspěšně vrácen

#### **/study/{username}**

- GET vrátí všechny studia studenta s daným username
	- 200 studia studenta úspěšně nalezena a vrácena
	- 400 neplatný username

#### **/studycourse**

- GET vrátí všechny studijní výsledky studentů dané fakulty
	- 200 seznam studijních výsledků úspěšně vrácen

#### **/studycourse/{username}**

- GET vrátí všechny absolvované předměty studenta s daným username
	- 200 předměty studenta úspěšně nalezeny a vráceny
	- 400 neplatný username

#### **/{username}/fullname**

- GET vrátí celé jméno studenta s unikátním username
	- 200 jméno úspěšně nalezeno a vráceno
	- 400 nevalidní username

#### **/{username}/email**

- GET vrátí email studenta s unikátním username
	- 200 email úspěšně nalezen a vrácen
	- 400 nevalidní username

#### <span id="page-39-0"></span>**3.5 Technické roky, které musí fakulta vykonat**

- 1. Určit kdo bude spravovat profil fakulty a přidávat do portálu nové uživatele fakulty
- 2. Určit, kdo bude v portálu vystupovat jako expert fakulty.[4](#page-39-1)
- 3. Připravit data o svých studentech ve formátu navrženém v modulu UDB
- 4. Vystavit restová API, které aplikace vyžaduje ve formátu popsaném touto prací

<span id="page-39-1"></span><sup>4</sup>Expert by měl mít přehled o všech předmětech fakulty zapojených do aplikace a umět určit, jaká zadání se k předmětu vážou

- 5. Získat od FIT ČVUT autorizační token
- 6. Oznámit FIT ČVUT na jaké adrese budou dostupné restové služby fakulty

## Kapitola **4**

## **Testování**

<span id="page-42-0"></span>V projektu se používá několik druhů testování:

- **Jednotkové testy** testy, které testují funkčnost jednoho objektu neboli jednotky
- **Integrační testy** testy které testují integraci více objektů dohromady
- **Uživatelské testování** uživatelské testy se dělají před nasazováním na produkci, aby se zkontrolovaly textové a funkční chyby. Dále slouží k otestování intuitivnosti grafického uživatelského rozhraní

#### <span id="page-42-1"></span>**4.1 Jednotkový test**

Zde lze vidět ukázku jednotkového testu. Nejprve se vytvoří univerzita, uloží do databáze a poté se otestuje, jestli lze univerzitu se správnými parametry v databázi nalézt.

```
@org . j u n i t . Test
public void test Creating University () \{final Long university Id = university AdminService.
          \mathtt{createUniversity} ("Ceske\mathtt{\color{red}cupysoke\_uceni\_technicke}",
         Czech<sub>U</sub> Technical<sub>U</sub> University', "CVUT", "CTU", "balakzde"
         ) ;
     final UniversityDto university = databaseHelper.
         find University (university Id);Assert.assertEquals(university.getUniversityAbbrev(), "
         CVUT");
     Assert.assertEquals(university.getUniversityName(), "Ceske
         \n  <sub>□</sub> vysoke<sub>□</sub> uceni<sub>□</sub> technicke<sup>"</sup>);
}
```
#### <span id="page-43-0"></span>**4.2 Integrační test**

Zde lze vidět ukázku integračního testu. Nejprve se vytvoří univerzita, poté fakulta patřící do této univerzity. Dále se uložená data načtou hned dvěma způsoby. Když se ukáže, že data načtená souhlasí s daty uloženými ověří se tím funkčnost hned tří objektu. (universityAdminService, facultyAdminService a myFacultyService)

```
@org . j u n i t . Test
public void test Creating Faculty () {
     final Long university Id = university AdminService.
          createUniversity ("Ceske<sub>ll</sub>vysoke<sub>ll</sub>uceni<sub>ll</sub>technicke", "
         \text{Czech}\_\text{IC} Technical\text{U}\_\text{U}niversity", "CVUT", "CTU", "balakzde"
         ) ;
     final Long facultyId = facultyAdminService.createFaculty(
          universityId, "Fakulta<sub>D</sub>elektrotechnicka", "Faculty<sub>Dofu</sub>
          {\rm Electrical}\_ {\mathbb C} Engineering", "FEL", "FEE", "balakzde");
     try \{final FacultyAdminDto faculty = facultyAdminService.
               find Faculty(faculty);
          Assert.assertEquals(faculty.getFacultyName(), "Fakulta
              \Box elektrotechnicka");
          \Lambdassert . assert Equals (faculty . get Faculty \Lambdabbrev (), "FEL")
               ;
          \Lambdas s ert . as s ert Equals (faculty . get Faculty Name En (), "
              \text{Faculty}_{\sqcup} \text{of}_{\sqcup} \text{Electrical}_{\sqcup} \text{Engineering}");
          Assert.assertEquals(faculty.getFacultyAbbrevEn(), "FEE
               " ) ;
          Assert.assertEquals(faculty.getUniversityId(),
               universityId ;
     } catch (NonexistentFacultyException ignore) {
     }
     t r y
          final MyFacultyProfileDto myFaculty = myFacultyService
              \ldots find My Faculty (faculty Id);
          Assert.assertEquals(myFaculty.getFacultyName(), "
              Fakulta<sub>||</sub> elektrotechnicka<sup>"</sup>):
     } catch (NonexistentFacultyException ignore) {
     }
}
```
Ukázka kódu 4.2: Příklad integračního testu

## **Závěr**

<span id="page-44-0"></span>Cílem práce bylo navržení a realizace změn vedoucích k možnosti technického zapojení více fakult do portálu Spolupráce s průmyslem

Nejprve bylo nutné zmapovat požadavky fakult, zajímajících se o portál SSP, a také požadavky přímo FIT-ČVUT. Dále bylo důležité zmapovat data potřebná přímo pro chod aplikace.

Z těchto požadavků potom vyplynula struktura obohacení datových zdrojů aplikace. A způsob získávání těchto dat.

Pozměněna musela být všechna volání objektů ovlivněných změnou datových zdrojů, aby se aplikace chovala podle funkčních požadavků.

Dále bylo zapotřebí vytvořit nová uživatelská rozhraní, která vyplynula z přidaných hodnot aplikace. Tato uživatelská rozhraní se nejprve navrhovala jako wireframes a poté byla implementována v souladu s tématem celé aplikace.

Nakonec vznikl seznam restových API, které budou umožňovat předávání dat mezi fakultou a aplikací.

#### **Plány do budoucna**

Do budoucna se ještě chystá rozdělit modul BI na dva celky (modul UDB a modul BI), jako bylo popsáno v této práci. Tento návrh nebyl doposud realizován, jelikož čeká na schválení vedením FIT. Jakmile tato nová struktura vznikne bude možné také implementovat volání definovaných restových služeb.

## **Literatura**

- <span id="page-46-1"></span><span id="page-46-0"></span>[1] Nabídka spolupráce pro firmy - ČVUT - Fakulta elektrotechnická. Naposledy navštíveno 21.5.2015. Dostupné z: [https://www](https://www.fel.cvut.cz/cz/vz/spoluprace-s-firmami.html)*.*fel*.*cvut*.*cz/cz/ [vz/spoluprace-s-firmami](https://www.fel.cvut.cz/cz/vz/spoluprace-s-firmami.html)*.*html
- <span id="page-46-2"></span>[2] Pracovní příležitosti - ČVUT - Fakulta elektrotechnická. Naposledy navštíveno 21.5.2015. Dostupné z: [https://www](https://www.fel.cvut.cz/cz/psps/pracovniprilezitosti.html)*.*fel*.*cvut*.*cz/cz/psps/ [pracovniprilezitosti](https://www.fel.cvut.cz/cz/psps/pracovniprilezitosti.html)*.*html
- <span id="page-46-3"></span>[3] Spolupráce FIT-VUT. Naposledy navštíveno 21.5.2015. Dostupné z: http://www*.*fit*.*vutbr*.*[cz/spoluprace](http://www.fit.vutbr.cz/spoluprace.php)*.*php
- <span id="page-46-4"></span>[4] Archív elektronické konference FIT-VUT. Naposledy navštíveno 21.5.2015. Dostupné z: http://www*.*fit*.*vutbr*.*[cz/news/nabidky/](http://www.fit.vutbr.cz/news/nabidky/)
- <span id="page-46-5"></span>[5] Partnerství v elektrotechnice FEL-ZCU. Naposledy navštíveno 21.5.2015. Dostupné z: [http://partnerstvi](http://partnerstvi.fel.zcu.cz/)*.*fel*.*zcu*.*cz/
- <span id="page-46-6"></span>[6] Nabídky brigád a zaměstnání FEL-ZCU. Naposledy navštíveno 21.5.2015. Dostupné z: http://fel*.*zcu*.*[cz/study/nabidky\\_prace](http://fel.zcu.cz/study/nabidky_prace.html)*.*html
- <span id="page-46-7"></span>[7] Spolupráce s praxí FIS-VSE. Naposledy navštíveno 21.5.2015. Dostupné z: http://fis*.*vse*.*[cz/spoluprace/spoluprace-s-praxi/](http://fis.vse.cz/spoluprace/spoluprace-s-praxi/)
- <span id="page-46-8"></span>[8] GNU Lesser General Public License v2.1. Naposledy navštíveno 21.5.2015. Dostupné z: http://www*.*gnu*.*[org/licenses/lgpl-2](http://www.gnu.org/licenses/lgpl-2.1.html)*.*1*.*html
- <span id="page-46-9"></span>[9] Portlet - ScienceGraph.net. Naposledy navštíveno 21.5.2015. Dostupné z: http://cs*.*sciencegraph*.*[net/wiki/Portlet](http://cs.sciencegraph.net/wiki/Portlet)
- <span id="page-46-10"></span>[10] JSR 220: Enterprise JavaBeansTM 3.0. Naposledy navštíveno 21.5.2015. Dostupné z: https://jcp*.*[org/en/jsr/detail?id=220](https://jcp.org/en/jsr/detail?id=220)
- <span id="page-46-11"></span>[11] Spring Framework. Naposledy navštíveno 21.5.2015. Dostupné z: [http:](http://projects.spring.io/spring-framework/) //projects*.*spring*.*[io/spring-framework/](http://projects.spring.io/spring-framework/)

<span id="page-47-0"></span>[12] Aleš, F.: *Diplomová práce - Posílení zpětné vazby z průmyslu na univerzity*. 2014.

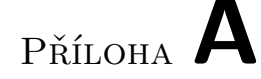

## <span id="page-48-0"></span>**Seznam použitých zkratek**

- **API** Application Programming Interface
- **BI** Business Intelligence
- **ČVUT** České vysoké učení technické
- **DTO** Data transfer object
- **EU** Evropská unie
- **FIT** Fakulta informačních technologií
- **GAČR** Grantová agentura České republiky
- **GUI** Graphical user interface
- **HR** Human resources
- **HTML** HyperText Markup Language
- **Java EE** Java Enterprise Edition
- **JPA** Java persistance API
- **JSF** Java server faces
- **JSON** JavaScript Object Notation
- **MPO** Ministerstvo průmyslu a obchodu
- **MV** Ministerstvo vnitra
- **NDA** Non-disclosure agreement
- **ORM** Objektové relační mapování
- **PR** Public relations

#### A. Seznam použitých zkratek

- **RDB** Relační databáze
- **REST** Representational State Transfer
- **SSP** Spolupráce s průmyslem
- **UDB** University data bank
- **WML** Wireless Markup Language
- **XHTML** Extensible HyperText Markup Language
- **XML** Extensible markup language

# Příloha **B**

## <span id="page-50-0"></span>**Specifikace JSON objektů**

Pro komunikaci přes restové služby se v tomto případě používají JSON objekty. Pro možnost správné implementace je potřebné znát jejich strukturu.

#### **Předmět\_Schopnost**

```
" type": " object",
" properties ": {
         " courseCode ": {
                   " type ": " string "
         },
         " skillId ": {
                   " type": "number"
         },
         " value ": {
                   " type ": " number "
                   " maximum": 1,
             " minimum ": 0
         },
},
" required ": [" courseCode "," skillId "," value "]
```
Ukázka kódu B.1: Struktura JSON objektu CourseSkill

#### **Předmět**

```
" type": " object",
" properties ": {
         " courseCode ": {
                  " type": "string"
         },
         " courseName ": {
                  " type": "string"
         },
         " courseNameEn ": {
                  " type": "string"
         },
         " courseAnnotation ": {
                  " type": "string"
         },
         " courseAnnotationEn ": {
                 " type": "string"
         },
         " courseLecturesOutline ": {
                  " type": "string"
         },
         " courseLecturesOutlineEn ": {
                  " type": "string"
         },
         " seminarOutline ": {
                  " type": "string"
         },
         " seminarOutlineEn ": {
                  " type": "string"
         },
         " openForAssignments ": {
                  " type ": " boolean "
         }
},
" required ": [" courseCode "]
```
Ukázka kódu B.2: Struktura JSON objektu Course

### **Obor**

```
" type": " object",
" properties ": {
         " branchCode ": {
                   " type ": " string "
         },
         " branchName ": {
                   " type ": " string "
         }
},
" required ": [" branchCode "," branchName "]
```

```
Ukázka kódu B.3: Struktura JSON objektu Branch
```
### **Studium**

```
" type ": " object ",
" properties ": {
         " branchCode ": {
                   " type": "string"
         },
         " username ": {
                   " type": "string"
         },
         " startDate ": {
                   " description ": " yyyy . MM . dd ",
                   " type": "string"
         },
         " endDate ": {
                   " description ": " yyyy . MM . dd ",
                   " type": "string"
         }
},
" required ": [" branchCode "," username "]
```
Ukázka kódu B.4: Struktura JSON objektu Study

### **Studium\_Předmět**

```
" type": " object",
" properties ": {
         " branchCode ": {
                  " type": "string"
         },
         " username ": {
                  " type": "string"
         },
         " courseCode ": {
                  " type": "string"
         },
         " grade ": {
                  " description": "from group 1 1.5 2 2.
                     5 3 4",
                  " type ": " number "
         },
         " credits ": {
                  " type ": " number "
         }
},
" required ": [" branchCode "," username "," courseCode ","
   grade "," credits "]
```
Ukázka kódu B.5: Struktura JSON objektu StudyCourse

Příloha **C**

## **Wireframes**

### <span id="page-54-1"></span><span id="page-54-0"></span>**C.1 Správa fakult**

Tato stránka bude sloužit k vytváření nových univerzit a fakult administrátorem. Definuje zde název a zkratku univerzity a to v českém i anglickém jazyce. U fakulty poté data obdobná, přičemž u fakulty navíc určuje k jaké univerzitě fakulta patří.

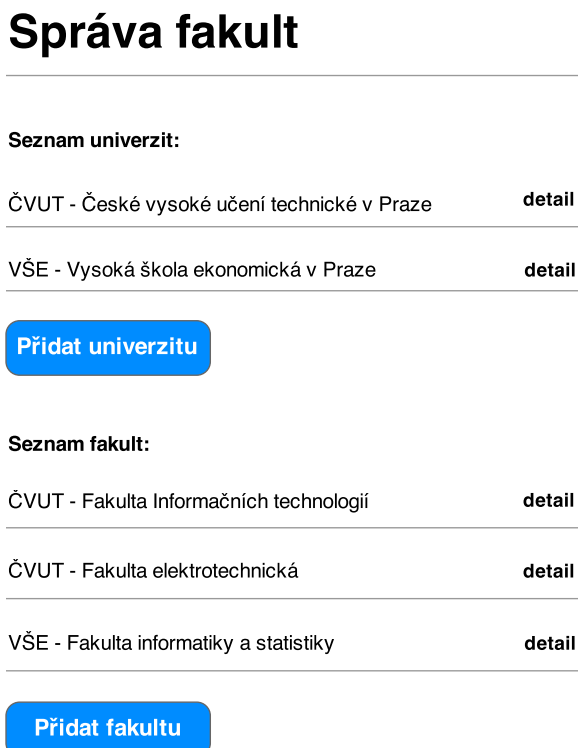

<span id="page-54-2"></span>Obrázek C.1: Wireframe - Správa fakult

### <span id="page-55-0"></span>**C.2 Správa fakulty**

Tato stránka bude sloužit k editaci základních údajů fakulty a k přiřazování Referentů. Opět se jedná o stránku pro administrátora.

## Správa fakulty

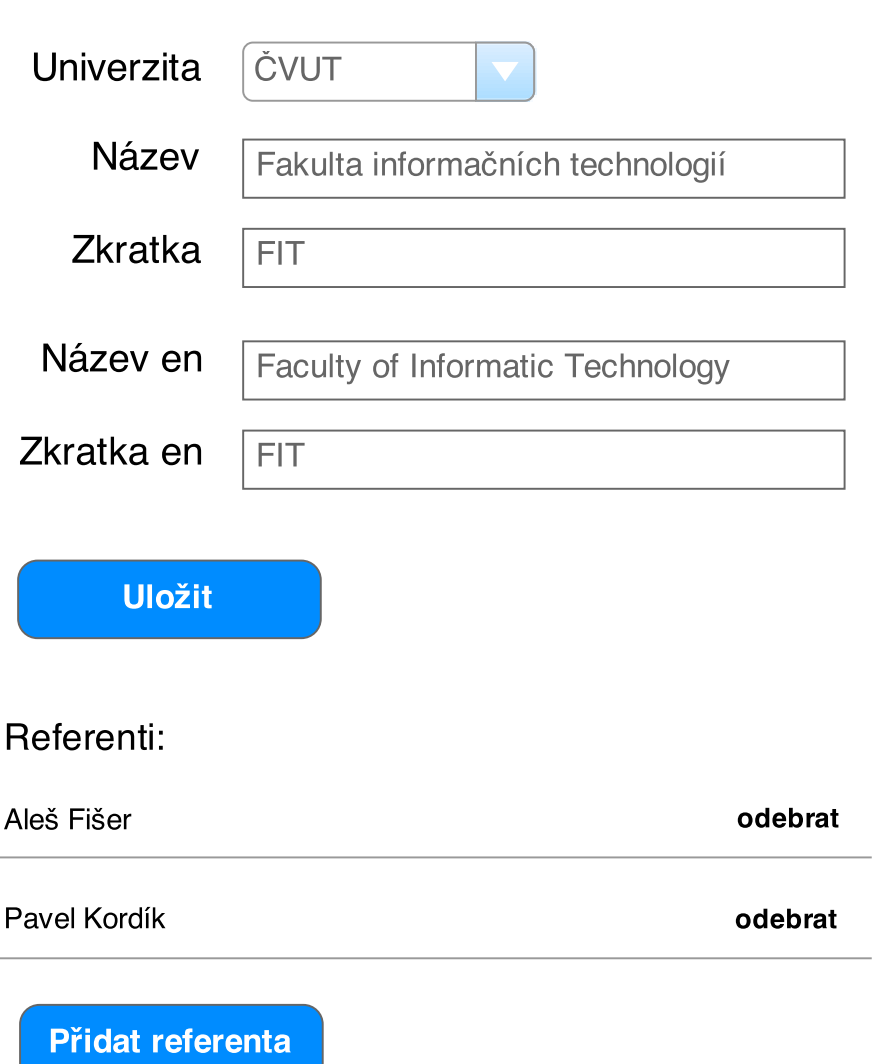

<span id="page-55-1"></span>Obrázek C.2: Wireframe - Správa fakulty

### <span id="page-56-0"></span>**C.3 Profil fakulty**

Tato stránka bude sloužit pro editaci profilu fakulty. Dále se zde bude určovat podmnožina schopností, kterou bude fakulta využívat. Spravovat jí bude referent té fakulty.

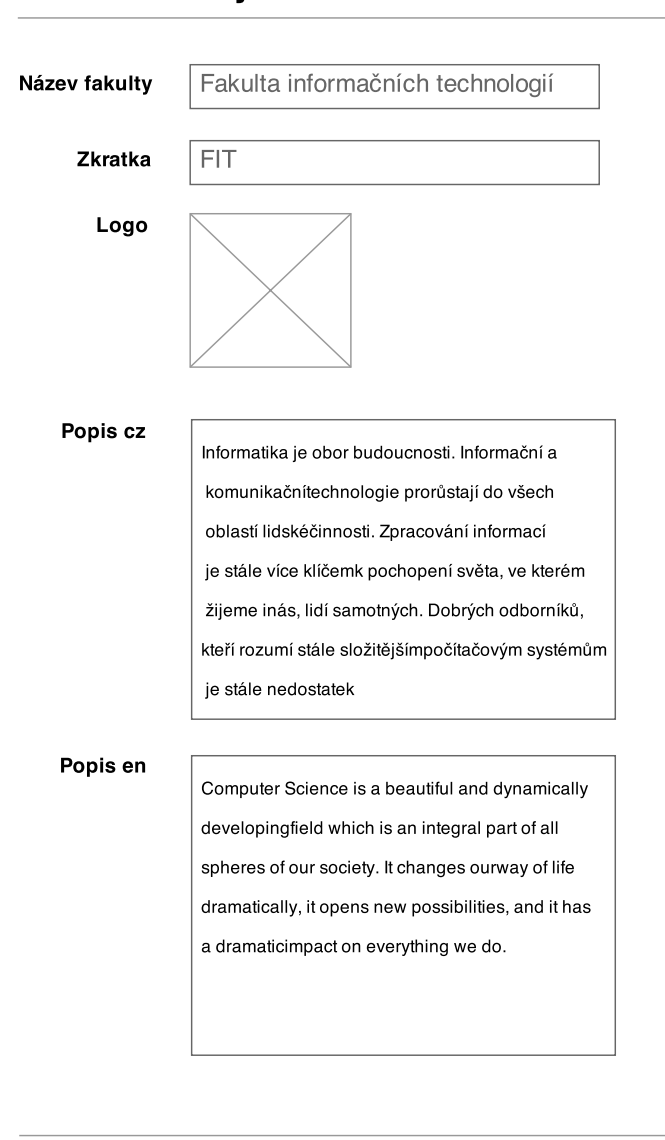

### **Profil Fakulty**

Obrázek C.3: Wireframe - Profil fakulty

<span id="page-56-1"></span>**Uložit** 

Používané schopnosti

# Příloha **D**

## **Nové pohledy**

<span id="page-58-0"></span>Tato stránka slouží k vytváření nových univerzit a fakult. Definuje zde název a zkratku univerzity a to v českém i anglickém jazyce. U fakulty poté data obdobná, přičemž u fakulty navíc určuje k jaké univerzitě fakulta patří.

### <span id="page-58-1"></span>**D.1 Správa fakult**

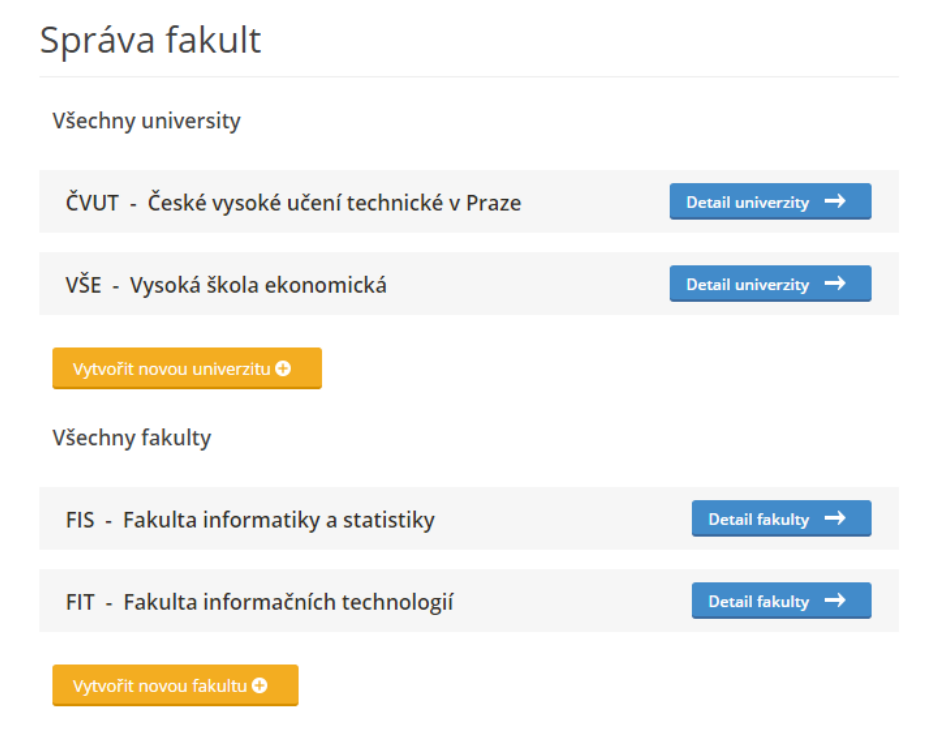

<span id="page-58-2"></span>Obrázek D.1: GUI - Správa fakult

#### D. Nové pohledy

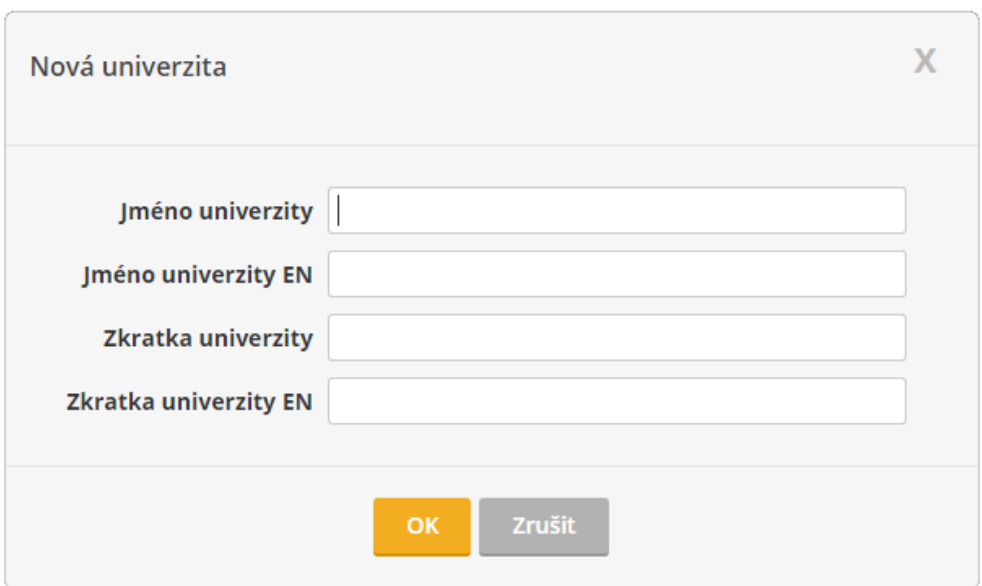

<span id="page-59-0"></span>Obrázek D.2: GUI - Vytvoření nové univerzity

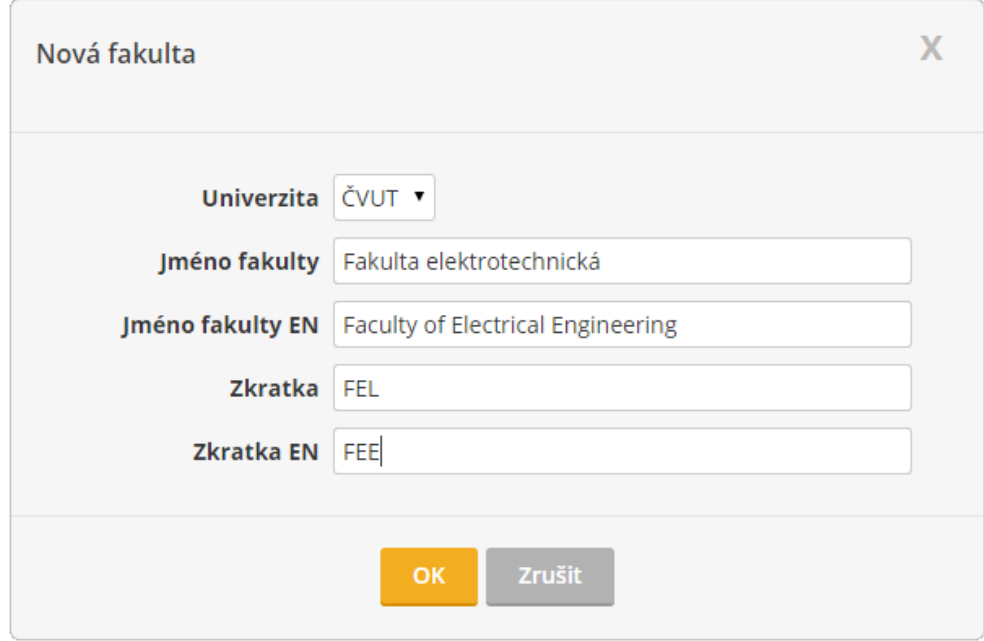

<span id="page-59-1"></span>Obrázek D.3: GUI - Vytvoření nové fakulty

### <span id="page-60-0"></span>**D.2 Správa fakulty**

Tato stránka slouží k editaci základních údajů fakulty a k přiřazování Referentů. Jedná se o stránku pro administrátora

## Správa fakulty

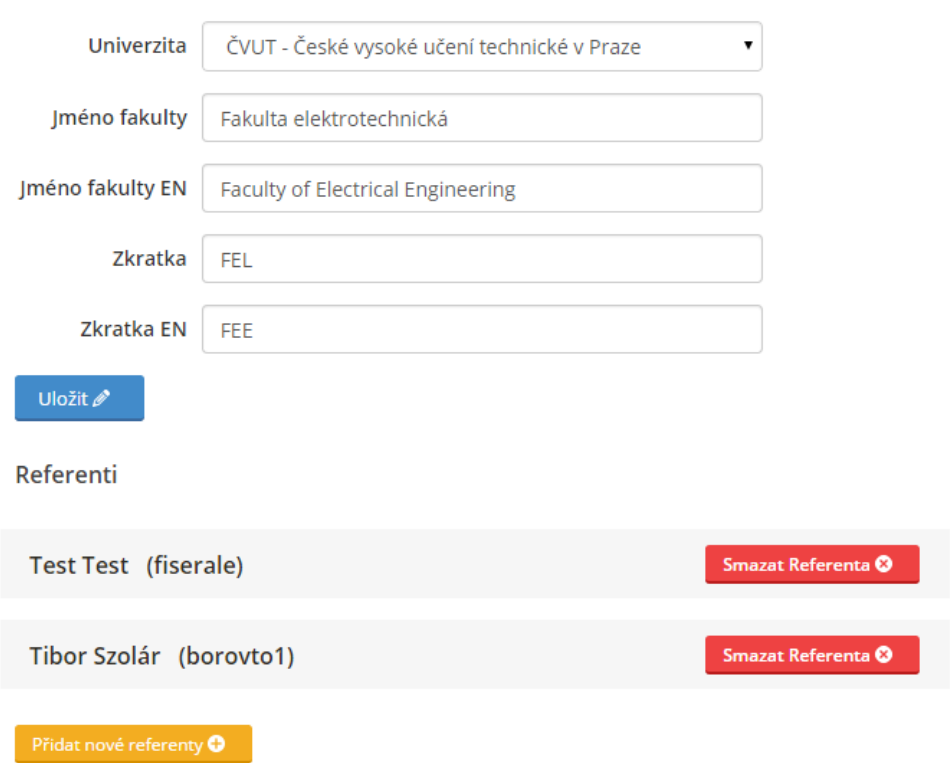

<span id="page-60-1"></span>Obrázek D.4: GUI - Správa fakulty

### <span id="page-61-0"></span>**D.3 Profil fakulty**

Tato stránka slouží pro editaci profilu fakulty. Dále se zde určuje podmnožina schopností, kterou bude fakulta využívat. Spravuje jí referent té fakulty.

### Profil fakulty

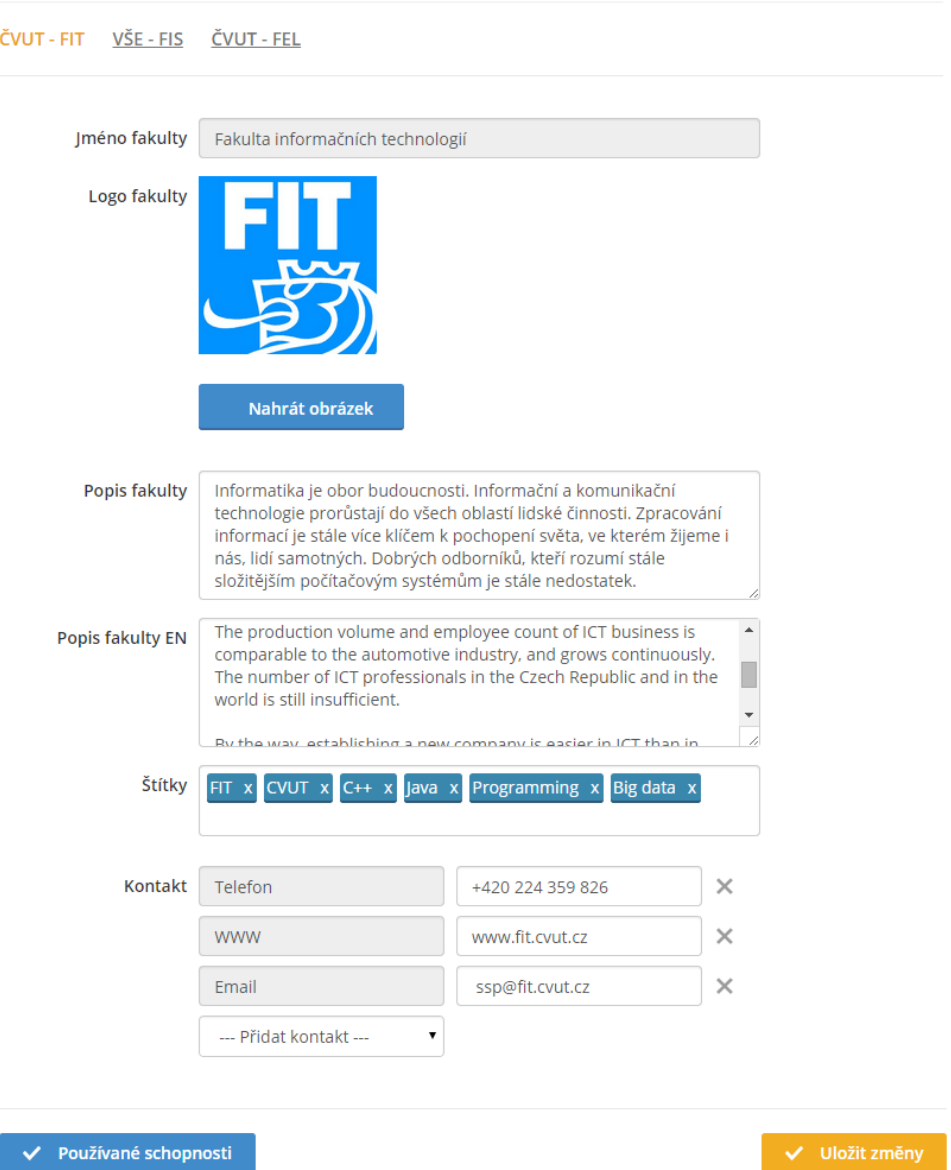

<span id="page-61-1"></span>Obrázek D.5: GUI - Profil fakulty

## <span id="page-62-0"></span>**D.4 Vybírání schopností**

Tento dialog slouží jednak k určení schopností, které bude fakulta využívat. Dále pak slouží pro přidávání schopností k předmětu.

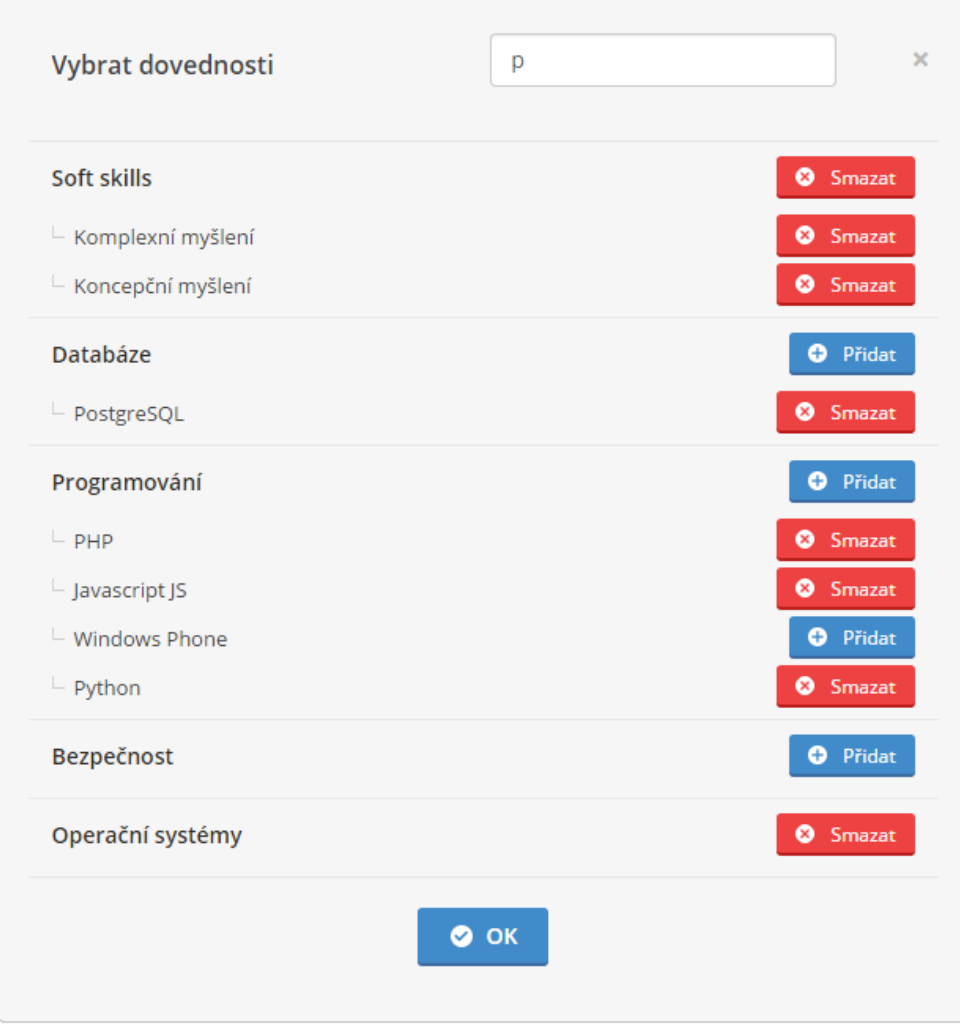

<span id="page-62-1"></span>Obrázek D.6: GUI - Vybírání schopností

### <span id="page-63-0"></span>**D.5 Veřejný profil fakulty**

#### **CTU - Faculty of Information Technology**

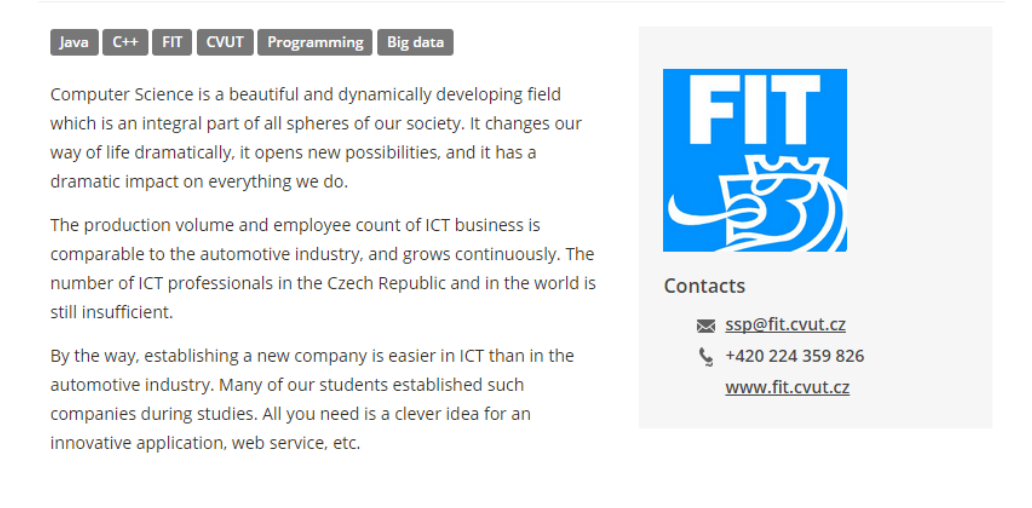

Obrázek D.7: GUI - Veřejný profil fakulty

### <span id="page-63-2"></span><span id="page-63-1"></span>**D.6 Mapování schopností na předmět**

Mapování schopnosti na předmět určuje vztah mezi předmětem a schopností v procentech. Tento vztah ovlivní úroveň souvisejících schopností studentů, kteří tento předmět absolvovali

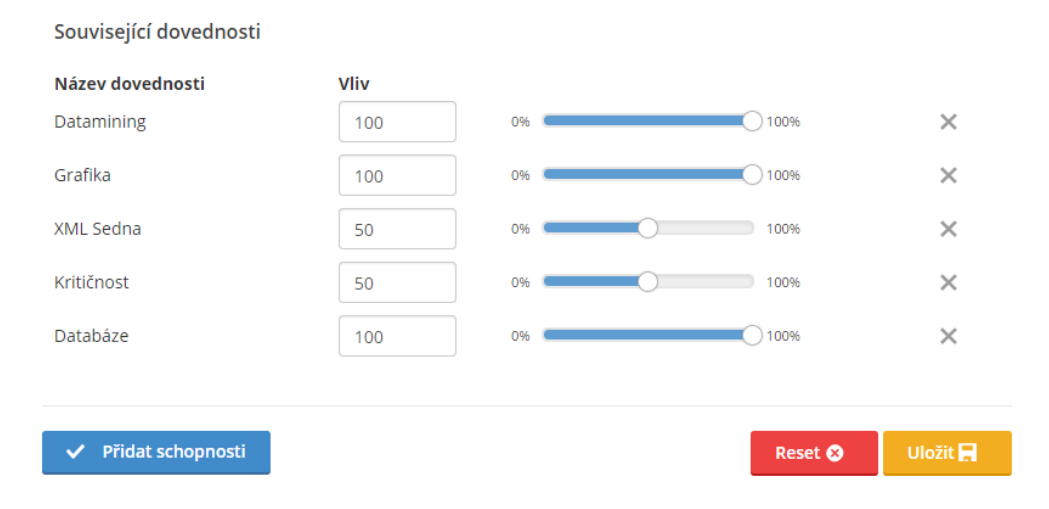

<span id="page-63-3"></span>Obrázek D.8: GUI - Mapování schopností na předmět

Příloha **E**

# <span id="page-64-0"></span>**Obsah přiloženého CD**

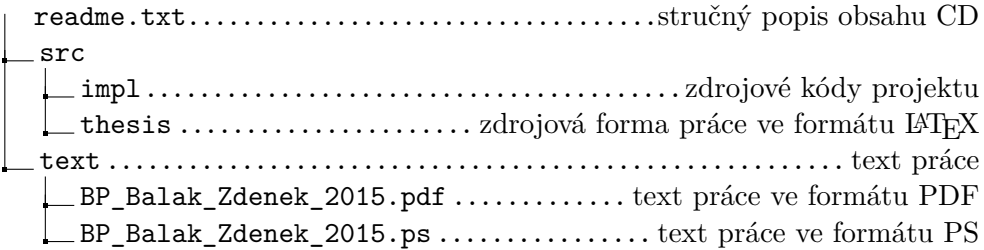